$\frac{0}{0000}$ 

 $\bullet$ 

# **Contents**

# Generating random outranking digraphs MICS: Algorithmic Decision Theory

Raymond Bisdorff

University of Luxembourg

April 28, 2020

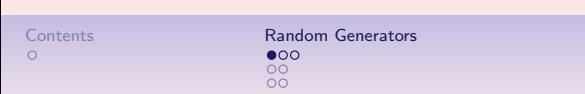

 $\frac{0}{0000}$ 

Standard Tableaux Special Tableaux Special Tableaux Special Tableaux Special Tableaux Special Tableaux Special Tableaux Special Tableaux Special Tableaux Special Tableaux Special Tableaux Special Tableaux Special Tableaux  $00000$ 

1 / 35

## 1. Random performance generators

Beta performance generators Extended triangular performance generators Truncated Gaussian generators

### 2. Random Performance Tableaux

A Standard Random Performance Tableau Performance discrimination thresholds Example Python session

### 3. Special Random Performance Tableaux

Random Cost-Benefit performance tableaux Random 3 Objectives performance tableaux Random academic performance tableaux

## 1. Random performance generators

Beta performance generators Extended triangular performance generators Truncated Gaussian generators

### 2. Random Performance Tableaux

A Standard Random Performance Tableau Performance discrimination thresholds Example Python session

#### 3. Special Random Performance Tableaux

Random Cost-Benefit performance tableaux Random 3 Objectives performance tableaux Random academic performance tableaux

2 / 35

# Beta Performance Generator – 1

• The beta performance generator delivers random performance measures within a given performance scale following a  $\mathcal{B}eta(\alpha, \beta)$ probability law.

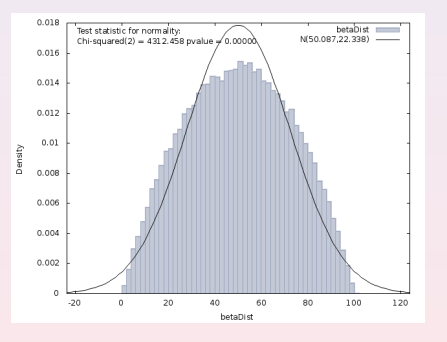

• In the default case,  $(\alpha = 2.0, \beta = 2.0)$ , the mode xm is situated in the middle (50.0) of the performance scale [0.0, 100.0] and the probabilty is equally distributed on both sides, i.e. xm represents the median performance, and the standard deviation  $sd \approx 15.0$ .

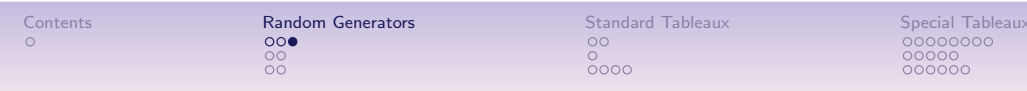

# Beta Performance Generator – 2

- We consider two variants with equal standard deviation  $sd = 15$ :
	- low performances:  $xm = 25 \ (\alpha = 2.0, \beta = \frac{1.0}{1.0 xm}).$  $1.0-xm$
	- high performances:  $xm=75$   $(\alpha=\frac{1.0}{1.0-z})$  $\frac{1.0}{1.0-xm}, \beta = 2.0$ ),

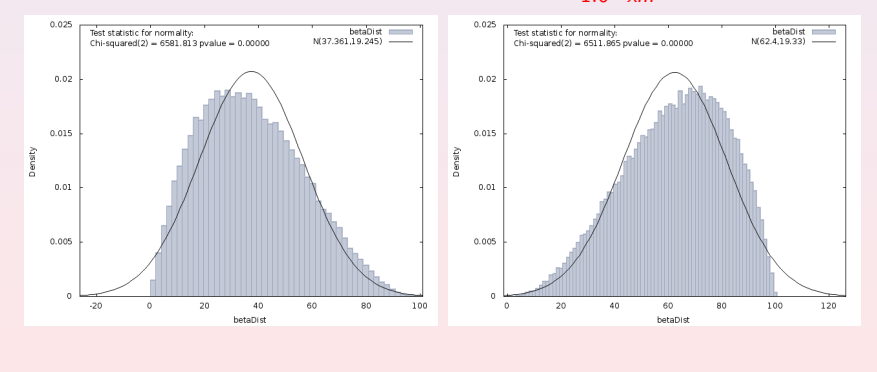

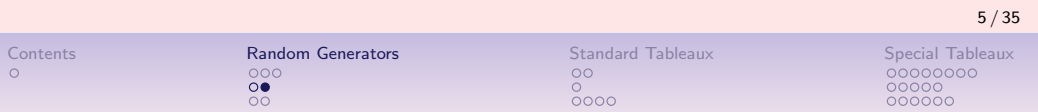

# Triangular Performance Generator – 2

- We consider two variants with fixed repartition  $r = 0.5$ :
	- low performances:  $xm = 30$ ,
	- high performances:  $xm = 70$ ,

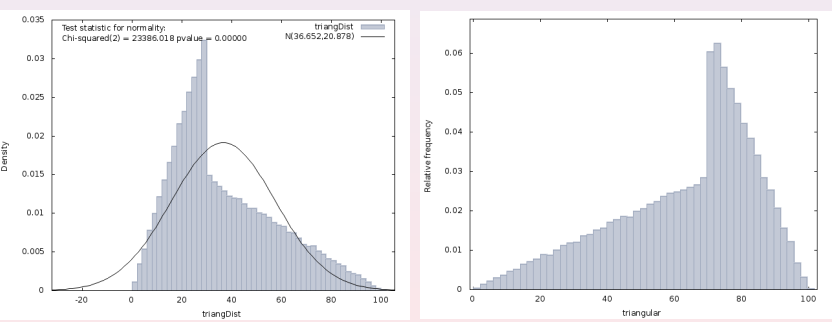

See the Digraph3 <RandomNumbers> module.

# Triangular Performance Generator – 1

• The triangular performance generator delivers random performance measures within a given performance scale following an extended triangular alert $Tr(xm, r)$  probability law with mode xm and probability repartition  $r$  lower or equal  $xm$ .

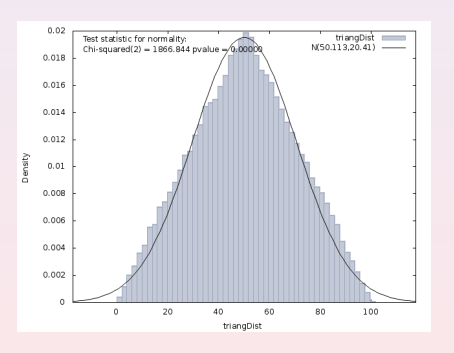

• In the default case, the mode  $xm$  is situated in the middle (50.0) of the performance scale and the probabilty is equally distributed on both sides, i.e.  $r = 0.5$  and xm represents the median performance measure.

# Truncated Gaussian Performance Generator – 1

• The truncated Gaussian performance generator delivers random performance measures within a given performance scale following a truncated  $\mathcal{N}(\mu, \sigma)$  probability law with mean  $\mu$  and standard deviation  $\sigma$ .

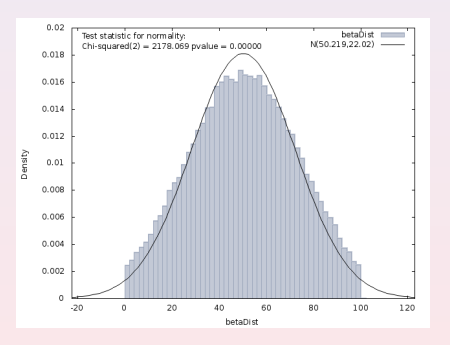

• In the default case, the mode  $xm$  is situated in the middle (50.0) of the performance scale and the standard deviation is a fourth (25.0) of the scale scope.

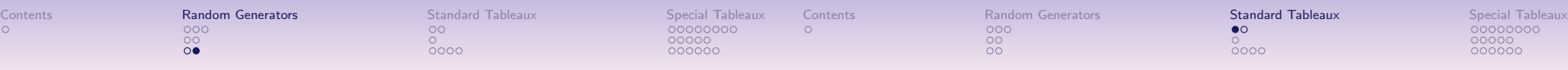

# Truncated Gaussian Performance Generator – 2

- We consider two variants:
	- low performances:  $xm = 30$ .
	- high performances:  $xm = 70$ ,

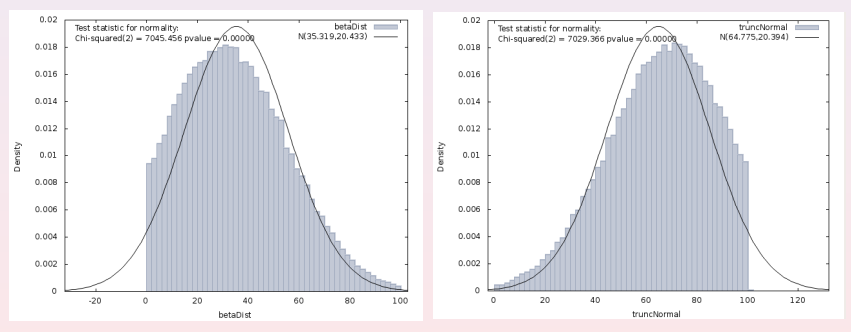

# A Standard Random Performance Tableau

- 20 decision actions; low variant: 13; high variant: 50;
- 13 criteria; low variant: 7; high variant: 21;
- All criteria are by default equi-significant (same weight 1); uniform random weights may be generated within a givn weight scale;
- All criteria use a same cardinal performance measurement scale; from 0.0 to 100.0 by default: user provided scale limits may be given;
- Individual performances are by default generated with a beta law:  $Beta(2, 2)$ . Two variants are provided:
	- a uniform law:  $U(a, b)$  with a and b the performance measurement scale limits;
	- an extended triangular law:  $T(xm, r)$ , where xm is the mode and  $r$  the percentile of  $xm$ .

See the Digraph3 RandomPerformanceTableau class description

1. Random performance generators Beta performance generators Extended triangular performance generators

Truncated Gaussian generators

2. Random Performance Tableaux

A Standard Random Performance Tableau Performance discrimination thresholds Example Python session

### 3. Special Random Performance Tableaux

Random Cost-Benefit performance tableaux Random 3 Objectives performance tableaux Random academic performance tableaux

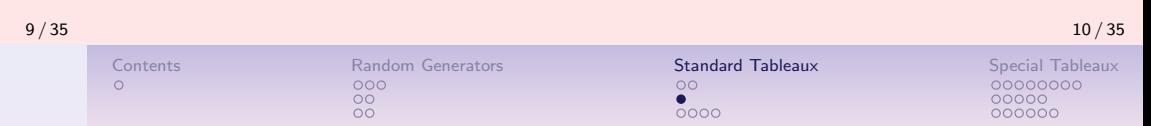

# Fixed Discrimination Thresholds

- On each criterion, the default discrimination thresholds are chosen in percentages of the amplitude of the criterion performance measurement scales:
	- indifference threshold equals 2.5% of the potential performance amplitude;
	- preference threshold equals 5.0% of the potential performance amplitude;
	- veto threshold equals 80.0% of the potential performance amplitude.
- Note: Ordinal criteria admit by default solely a preference threshold of one unit.

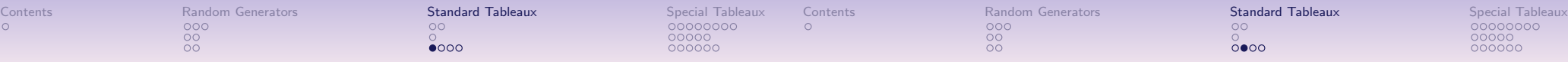

# The Digraph3 <RandomPerformanceTableau> class

Example Python session:

```
>>> from randomPerfTabs import RandomPerformanceTableau
\Rightarrow t = RandomPerformanceTableau(numberOfActions=13,\
         numberOfCriteria=7,weightDistribution='random',\
          weightScale=(0.0,10.0), seed=100,\
         missingDataProbability=0.03)
>>> t
*------- PerformanceTableau instance description ------*
 Instance class: RandomPerformanceTableau
 Seed : 100
 Instance name : randomperftab
 # Actions : 13
 # Criteria : 7
 Attributes : ['weightPreorder','BigData','criteria',
              'missingDataProbability','commonScale',
              'evaluation','digits','name','sumWeights',
              'commonMode','randomSeed','actions']
>>> t.showHTMLPerformanceTableau(Transposed=True,\
                 title='Standard performance tableau')
```
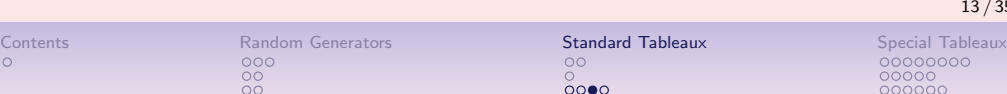

# <RandomPerformanceTableau> class

Example Python session –continue:

```
>>> t.showCriteria(IntegerWeights=True)
 *---- criteria -----*
 g1 'RandomPerformanceTableau() instance'
 Scale = (0.0, 100.0)
 Weight = 8Threshold ind : 2.50 + 0.00x; percentile: 0.06Threshold pref : 5.00 + 0.00x ; percentile: 0.09
 Threshold veto : 80.00 + 0.00x ; percentile: 1.0
 ...
 ...
```
On criterion g1, 6% of the performance differences are insignificant, 9% are below the preference discrimination threshold, and no considerable performance difference is observed.

We may visualize a ranked heatmap of the performance tableau with the

t.showHTMLPerformanceHeatmap method.

# **Standard performance tableau**

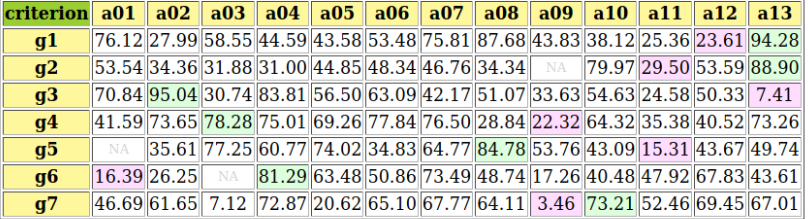

On each criterion  $g1$  to  $g7$ , the performances of the seven decision alternatives are generated on a common 0.00 to 100.00 statisfaction scale. The light green marked cells indicate the best performance obtained on this criterion, whereas the light red marked cells indicate the weakestt performance obtained on this criterion. On criterion  $g1$ , for instance, alternative a12 show the weakest and a13 the best performance.

Notice by the way the three missing evaluations: one for alternative a1 on criterion g5, one for a03 on criterion g6 and one for a09 on criterion g2.

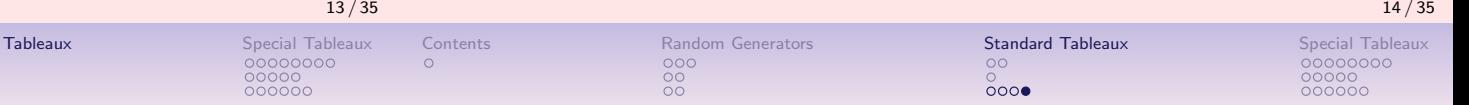

Example Python session –continue:

>>> t.showHTMLPerformanceHeatmap(Transposed=True,\ pageTitle='Ranked heatmap of the decision alternativ rankingRule='Copeland',colorLevels=5)

#### Ranked heatmap of the decision alternatives

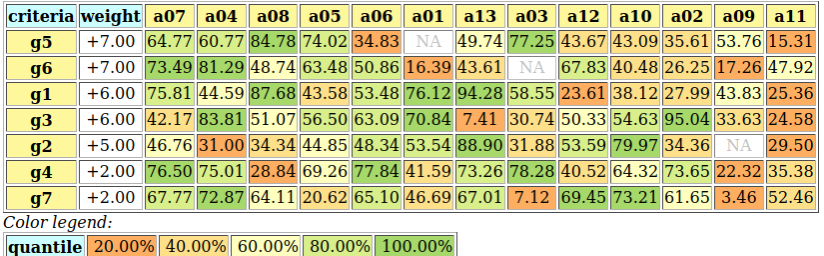

The criteria appear ordered by decreasing significance weight, whereas the decision alternatives are ranked following the Copeland ranking rule. See the Digraph3 tutorial on ranking with multiple incommensurable criteria.

1. Random performance generators Beta performance generators

2. Random Performance Tableaux

Example Python session

3. Special Random Performance Tableaux

Truncated Gaussian generators

Extended triangular performance generators

A Standard Random Performance Tableau Performance discrimination thresholds

Random Cost-Benefit performance tableaux Random 3 Objectives performance tableaux Random academic performance tableaux

 $000000$ 

 $\Omega$ 

 $\frac{00}{00}$ 

Contents Random Generators Standard Tableaux Special Tableaux  $\frac{0}{0000}$ 

COOOOC

# Random Cost-Benefit Performance Tableau – I

- 20 decision actions; low variant: 13; high variant: 50.
- 13 criteria; low variant: 7; high variant: 20.
- A criteria is with equal probability either to be minimized (cost criteria) or to be maximized (benefit criteria).
- All criteria either support an ordinal or a cardinal performance scale; the cost criteria being mostly cardinal  $(2/3)$  and the benefit ones mostly ordinal  $(2/3)$ .
- Ordinal performances are represented on integer scales:  $\{1, 2, ..., 10\}$
- Cardinal performances are represented on a decimal scale:  $[0.0; 100.0]$  with a precision of 2 digits.

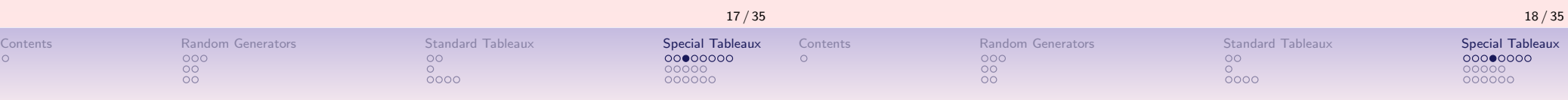

# Random Cost-Benefit Performance Tableau – II

- In the Cost-Benefit model the decision actions are divided randomly into three categories: *cheap, neutral, advantageous.*
- An action is called:
	- cheap when the performances are generated with  $T(xm = 30, r = 0.5)$  (default),  $\mathcal{N}(\mu = 30, \sigma = 25)$ , or  $Beta(\alpha = 2.62203, \beta = 5.8661)$ , i.e.  $(xm = 25, sd = 15)$ .
	- advantageous when the performances are generated with  $\mathcal{T}(xm = 70, r = 0.5)$  (default),  $\mathcal{N}(\mu = 70, \sigma = 25)$ , or  $Beta(\alpha = 5.8661, \beta = 2.62203)$ , i.e.  $(xm = 75, sd = 15)$
	- and neutral when the performances are generated with  $T(xm = 50, r = 0.5)$  (default),  $\mathcal{N}(\mu = 50, \sigma = 25)$ , or  $Beta(\alpha = 5.055, \beta = 5.055)$ , i.e.  $(xm = 50, sd = 15)$

## Fixed Percentile Discrimination Thresholds:

On each cardinal criterion, the default performance discrimination thresholds are chosen such that the:

Random Cost-Benefit Performance Tableau – II

- indifference threshold equals the percentile 5 of all generated performance differences;
- preference threshold equals the percentile 10 of all generated performance differences;
- veto threshold equals the percentile 95 of all generated performance differences.

## <RandomCBPerformanceTableau> class – I

## <RandomCBPerformanceTableau> class – II

>>> from randomPerfTabs import RandomCBPerformanceTableau  $\Rightarrow$  t = RandomCBPerformanceTableau(numberOfActions=7,\ numberOfCriteria=11,commonPercentiles=\  ${'ind':0.05, 'pref':0.10, 'veto':0.95},\$ missingDataProbability=0.05,seed=109) >>> t.showCriteria(IntegerWeights=True) c1 'Costs/random cardinal cost criterion' Scale = (0.0, 100.0)  $Weight = 7$ Threshold ind :  $7.64 + 0.00x$ ; percentile:  $0.048$ Threshold pref :  $8.11 + 0.00x$ ; percentile:  $0.14$ Threshold veto :  $62.25 + 0.00x$ ; percentile:  $0.95$ ... b2 'Benefits/random ordinal benefit criterion' Scale =  $(0, 10)$ Weight  $= 4$ 

...

In this example we notice, for instance, a cardinal Costs criterion  $c1$  of weight 7 with default performance discrimination thresholds and an ordinal Benefits criterion b2 of weight 4.

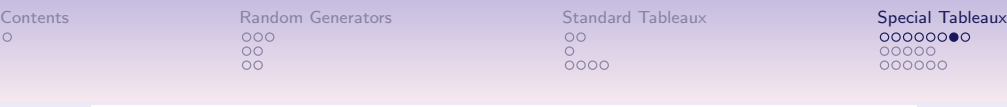

# **Cost-Benefit Performance Tableau**

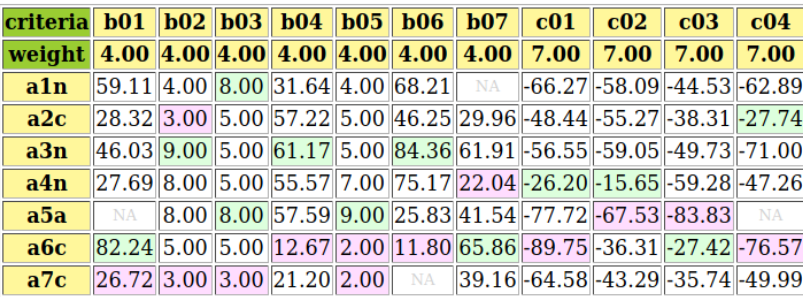

The sum of weights of the Benefits criteria ( $7 \times 4 = 28$ ) equals the sum of weights of the Costs criteria  $(4 \times 7 = 28)$ . We observe 3 cheap actions (a2, a6,  $a$ 7), three neutral actions ( $a$ 1,  $a$ 3,  $a$ 4) and one advantageous action ( $a$ 5). As costs must be mimized, the performances registered on the Costs criteria are all negative. Cheap actions a6 and a7 show five, respectively four weakest performances, whereas neutral action a3 shows three best performances.

#### Continue –

>>> t.showActions() \*----- show decision action --------------\* key: a1 short name: a1n name: random neutral decision action key: a2 short name: a2c name: random cheap decision action ... key: a5 short name: a5a name: random advantageous decision action ... >>> t.showHTMLPerformanceTableau(\ title='Cost-Benefit Performance Tableau')

## The random outranking digraph

- >>> from outrankingDigraphs import BipolarOutrankingDigraph
- >>> g = Bipolar0utrankingDigraph(t,Normalized=True)
- >>> g.showRelationTable()
- >>> # strict(codual) outranking digraph drawing
- >>>  $(\tilde{c}(-g))$ .exportGraphViz(bestChoice=['a2','a3','a4'],\ worstChoice=['a5','a7'])

# **Normalized Relation**

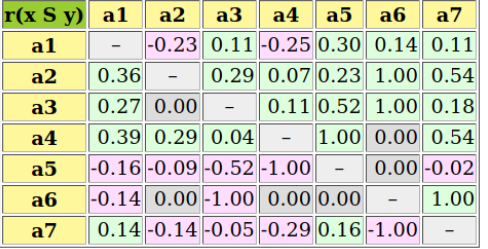

Valuation domain:  $[-1.00; +1.00]$ 

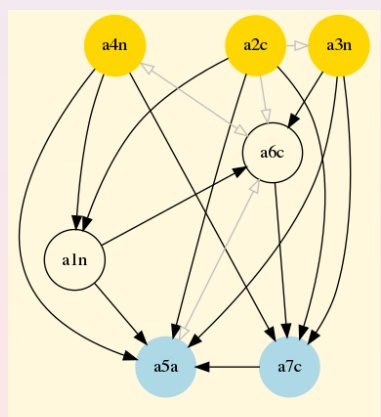

Rubis Python Server (graphviz), R. Bisdorff, 2008

Contents Random Generators Standard Tableaux Special Tableaux Special Tableaux Special Tableaux Special Tableaux Special Tableaux Special Tableaux Special Tableaux Special Tableaux Special Tableaux Special Tableaux Special  $\circ$  $\frac{\circ}{\circ \circ \circ \circ}$ 

# Generating random public policies

- we consider three decision objectives: economical aspects,environmental aspects and societal aspects.
- Every performance criteria is affected randomly to one of the three objectives.
- The three objectives are equally important and the criteria in each objective are equally significant.
- Each random potential public policy is allocated on each objective to one of three performance categories: low performances (–), medium performances ( $\sim$ ) or high performances  $(+)$ .
- When generating now the performances of a policy on a criterion, the random generator is modulated following the performance profile of the policy respective to each decision objective.

# <Random3ObjectivesPerformanceTableau> class

```
>>> from randomPerfTabs import \
        Random3ObjectivesPerformanceTableau
>>> t = Random30bjectivesPerformanceTableau(\
  numberOfActions=7,numberOfCriteria=13,seed=100)
>>> t.showObjectives()
*------ show objectives -------*
Eco: Economical aspect
  ec01 criterion of objective Eco 24
  ec04 criterion of objective Eco 24
  ...
 Total weight: 72.00 (3 criteria)
Soc: Societal aspect
  so02 criterion of objective Soc 12
  so05 criterion of objective Soc 12
  ...
  ...
 Total weight: 72.00 (6 criteria)
 Env: Environmental aspect
  en03 criterion of objective Env 18
  en08 criterion of objective Env 18
  ...
Total weight: 72.00 (4 criteria)
>>> ...
```
25 / 35

00000000  $00000$ 

## <Random3ObjectivesPerformanceTableau> class

#### Continue –

```
>>> t.showActions()
*----- show decision action --------------*
key: p1
 short name: p1
 name: random decision action Eco+ Soc~ Env~
 profile: {'Eco':'good', 'Soc':'fair', 'Env':'fair'}
key: p2
 short name: p2
 name: random decision action Eco+ Soc- Env<sup>~</sup>
profile: {'Eco':'good', 'Soc':'weak', 'Env':'fair'}
...
key: p6
 short name: p6
 name: random decision action Eco- Soc~ Env~
 profile: {'Eco':'fair', 'Soc':'fair', 'Env':'good'}
...
>>> t.showHTMLPerformanceHeatmap(\
```

```
pageTitle='Performance heatmap of random public policies',\
    colorLevels=5,Correlations=True)
```
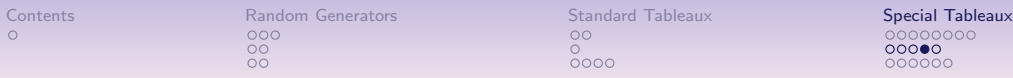

#### Performance heatmap of random public policies

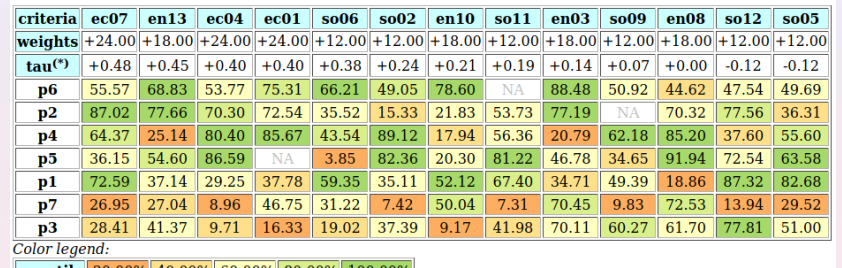

#### |quantile 20.00% 40.00% 60.00% 80.00% 100.00

(\*) tau: Ordinal (Kendall) correlation between marginal criterion and global ranking relation **Ranking rule: NetFlows** Ordinal (Kendall) correlation between global ranking and global outranking relation: +0.815

The performance criteria are ordered in decreasing marginal correlation with the default 'NetFlows' ranking of the seven potential public policies. Overall best performing policy appears to be policy  $p6$ , follwed by  $p2$ . Weakest policy is  $p3$ . The three criteria, supporting the economic decision objective (ec07, ec04 and ec01), appear most correlated with the proposed ranking.

# The random outranking digraph

- >>> from outrankingDigraphs import BipolarOutrankingDigraph
- >>> g = Bipolar0utrankingDigraph(t,Normalized=True)
- >>> g.showHTMLRelationTable()
- >>> # strict (codual) outranking digraph drawing
- >>>  $(^{(-g)})$ .exportGraphViz(bestChoice=['p2','a6'],\ worstChoice=['p3','p7'])

# **Normalized Relation**

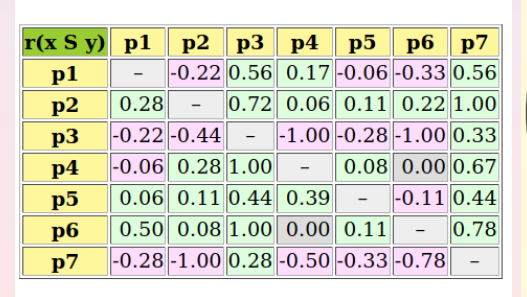

Valuation domain:  $[-1.00; +1.00]$ 

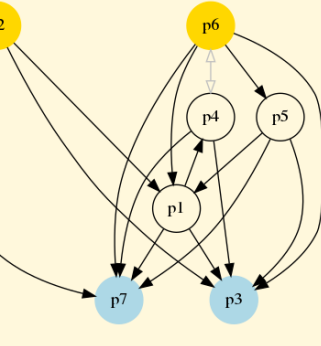

Rubis Python Server (graphviz), R. Bisdorff, 2008

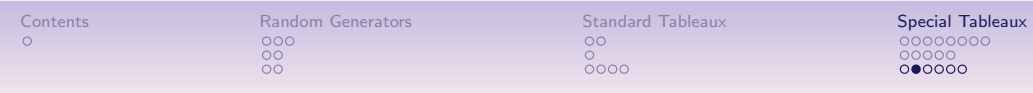

Random academic performance tableaux – II

When parameter WithTypes is set to True, the students are randomly allocated to one of the four categories: weak  $(1/6)$ , fair  $(1/3)$ , good  $(1/3)$ , and excellent  $(1/3)$ , in the bracketed proportions.

In the default 0-20 grading range, the random grading range of a weak student is 0-10, of a fair student 4-16, of a good student 8-20, and of an excellent student 12-20.

The random grading generator follows a *double triangular* probablity law with mode  $(xm)$  equal to the middle of the random range and median repartition ( $r = 0.5$ ) of probability each side of the mode (see the documentation of randomNumbers module).

# Random academic performance tableaux – I

Contents **Contents** Random Generators Standard Tableaux Special Tableaux Special Tableaux

 $00<sup>1</sup>$ 

 $0000$ 

The randomPerfTabs.RandomAcademicPerformanceTableau class generates temporary performance tableaux with random grades for a given number of students in different courses.

#### Parameters:

 $\circ$ 

• Number of students and number of Courses,

 $000$ 

 $\frac{80}{100}$ 

- weightDistribution := equisignificant  $-$  random (default),
- weightScale  $:=(1, 1 \text{numberOfConrses}$  (default when random)),
- IntegerWeights := Boolean (True = default),
- commonScale :=  $(0,20)$  (default), ndigits := 0,
- With Types := Boolean (False = default),
- commonMode := ('triangular',  $x = 14$ ,  $r = 0.25$ ) (default),
- commonThresholds := 'ind': $(0,0)$ , 'pref': $(1,0)$  (default),
- missingDataProbability  $:= 0.0$  (default).

#### 30 / 35

00000000

 $•000000$ 

# <RandomAcademicPerformanceTableau> class

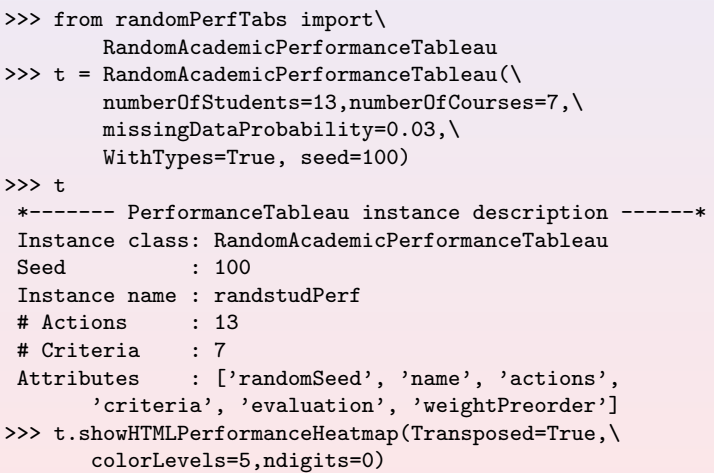

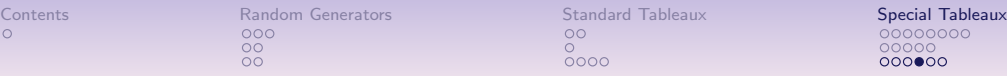

#### **Heatmap of Performance Tableau 'randstudPerf'**

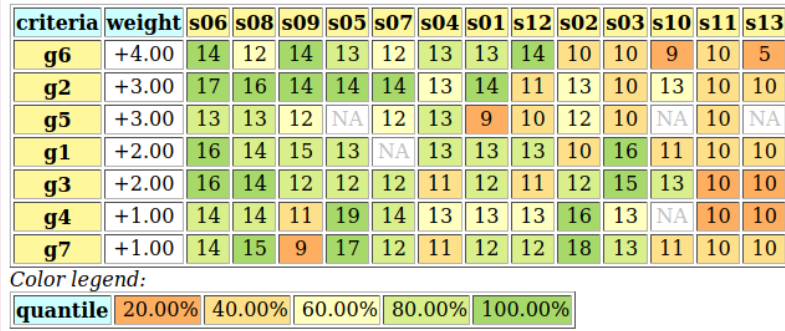

The Courses (criteria) appear again ordered by decreasing significance weight, whereas the students are ranked following the 'Netflows' (default) ranking rule with student a06 first-ranked and student s13 last-ranked.

# The random outranking relation

>>> from outrankingDigraphs import BipolarOutrankingDigraph >>> g = Bipolar0utrankingDigraph(t,Normalized=True) >>> g.showHTMLRelationTable()

### **Normalized Relation**

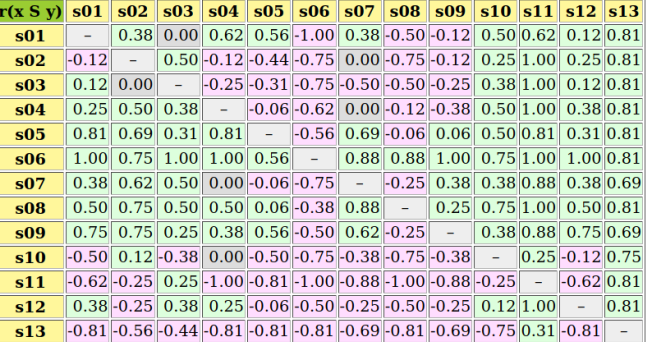

Valuation domain:  $[-1.00; +1.00]$ 

33 / 35

# The best choice recommendation

```
>>> g.showBestChoiceRecommendation()
***********************
Rubis choice recommendation(s)
(in decreasing order of determinateness)
Credibility domain: [-1.00,1.00]
=== >> potential best student(s)
* choice : ['s06']
 independence : 1.00
 dominance : 0.38
 absorbency : -1.00
 covering (%) : 100.00
 determinateness (%) : 76.92
 - most credible action(s) = { 's06': 0.56, }# Condorcet winner
=== >> potential weakest students(s)
* choice : ['s11', 's13']
 independence : 0.31
 dominance : -0.81
 absorbency : 0.44
 covered (%) : 95.45
 determinateness (%) : 81.49
 - most credible action(s) = { 's13': 0.69, 's11': 0.31, }
```